# TLFKAC (BNKAB)

# The Language Formerly Known As CRAWL (But Now Known As BRAWL)

# Language Manual and Project Report

Rajesh Venkataraman Amoghavarsha Ramappa (rv2187@columbia.edu) (ar2645@columbia.edu)

> Harish JP (harishjp@gmail.com)

# **Table of Contents**

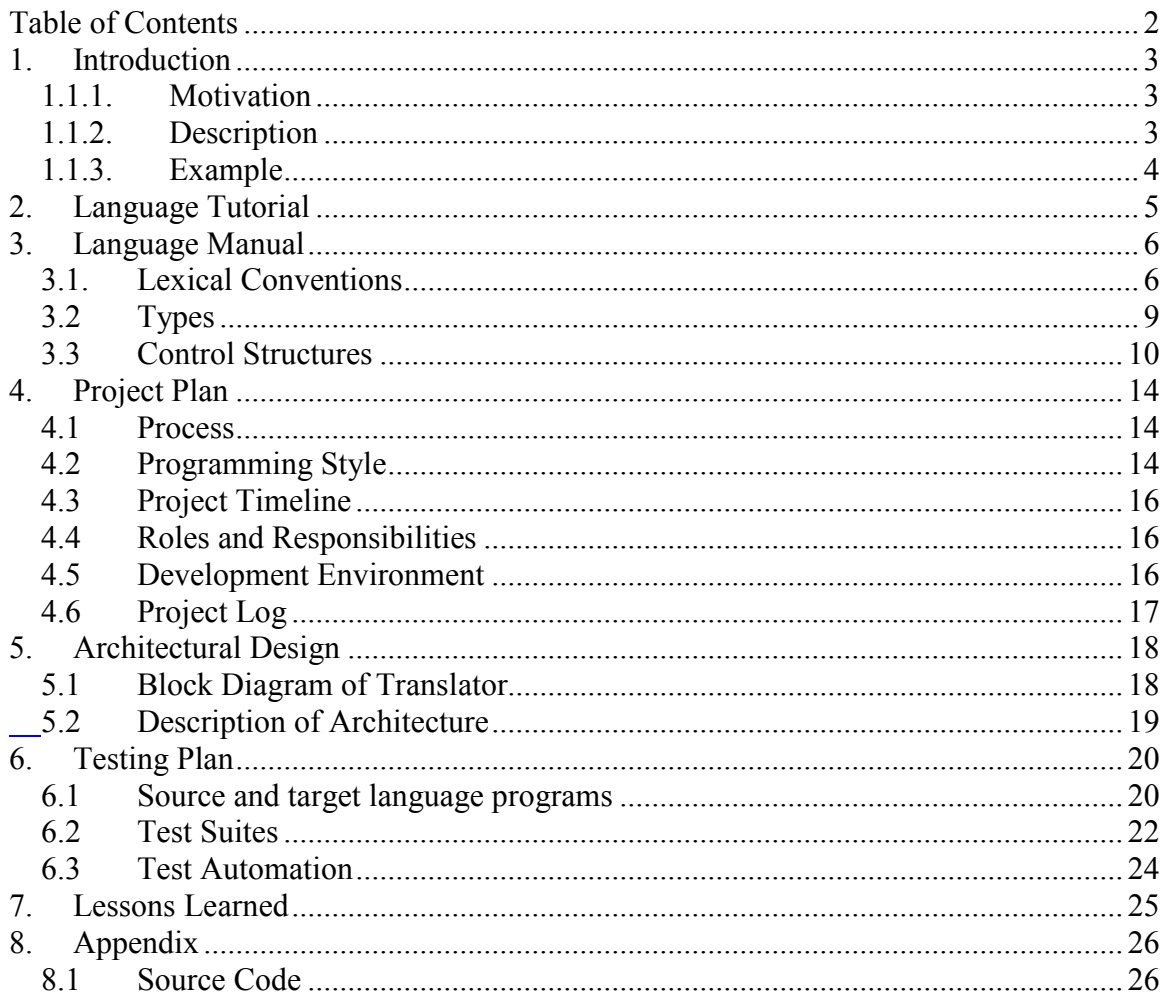

# 1. Introduction

### 1.1.1. Motivation

Graphs play an important role in many applications in Computer Science. The theory of graphs has been successfully exploited in many practical applications, with the most significant ones related to networks. It is important to emphasize the computational and algorithmic aspects of graphs. This emphasis arises from the conviction that whenever graph theory is applied to solving any practical problem, it almost always leads to large graphs – graphs that are virtually impossible to analyze without the aid of a computer. The high-speed digital computer is one of the reasons for the growth of interest in graph theory.

In spite of such widespread interest in Graphs and their properties, all attempts at solving problems in Graph Theory computationally have almost always led to the creation of a new library which can perform certain operations on Graphs. We, as students of Computer Science, believe that there are umpteen advantages to having a language dedicated to describing and manipulating Graphs. Hence we want to create a language which can be used by Graph Theoreticians, Mathematicians and Computer Scientists to solve computational Graph problems.

### 1.1.2. Description

BRAWL is a language which manipulates Graphs and Nodes as first order primitives. By this, we mean that operations on Graphs and Nodes in BRAWL are treated as fundamental as say C or C++ treats integer and string operations. By this, we hope that people can express their ideas about Graphs and operations on them succinctly and clearly and take advantage of a computer's inherent power in analyzing Graphs.

The BRAWL language is terse and the syntax closely follows the popular pseudocode formats found in algorithms. This makes the language not only easy to develop in but also easy to understand. The BRAWL language has been implemented in the functional programming language  $OCAML$ .  $OCAML$  is a beautiful language to program in and offers various features which make it more compelling to use  $OCAML$ .

We chose to implement the compiler in the  $OCAML$  as an experiment. This will help us learn the different facets of a functional programming language.

### 1.1.3. Example

As an example program, we provide the following program which implements the Depth First Search algorithm:

```
int visited[5]; 
edge e a[0];
int w = 0;
int print(int a){ 
      return 0; 
} 
int print_string(string a){ 
     return 0; 
} 
int print_endline(){ 
    return 0; 
} 
int callback(edge e){ 
     print (<-e);
     print_endline();
     e a + e;
     w += sizeof e;
      return 0; 
} 
int dfs(graph g, int v){ 
     foreach (e in g->v where visited[\leq-e] == 0) {
           visited\left[ \left( <-e \right] = 1;
            callback(e); 
           dfs(q, \leq -e); } 
} 
int main(){ 
      string t = "\t"; 
     int i = 0;
      while(i < sizeof visited) { 
           visited[i] = 0; 
           i \neq 1; } 
     graph q = $5, [0, 1, 2]$ + [1, 2, 3] + [0, 2, 1]+ [1, 3, 7] + [2, 4, 11]; 
     dfs(q, 0); foreach (e in e_a) { 
           print (->e), print string(t), print(<-e),
           print string(t), print(sizeof e);
           print_endline();
       } 
     print string("The weight of the dfs tree is: ");
      print(w); 
     print_endline(); }
```
# 2. Language Tutorial

This chapter represents a tutorial for a novice to get started with BRAWL. The BRAWL compiler runs on Linux and can be obtained by emailing the authors of the language.

The language source file has an extension .bwl.

The basic types defined by the language are : int, float, edge, graph, string.

The description of each type is specified in detail in the Language Reference manual in section 3.

The following is a simple program written in the BRAWL programming language.

```
int main(){ 
     graph g = $5, [0, 1, 2], [1, 2, 3], [0, 2, 3], [1, 3, 3], 
     [2, 4, 7]$;
     foreach (e in g->1){
          print (sizeof e); 
      } 
}
```
A user can compile the program using the steps shown below:

\$> ./brawlc test.bwl

The above command generates a  $C++$  target program file. Users can use the  $g++$ compiler to compile this file and run the program:

 $\frac{1}{2}$  + test.cpp  $\frac{\text{S}}{\text{A}}$ .out

# 3. Language Manual

### 3.1. Lexical Conventions

A BRAWL program is consists of a single translation unit stored in a file. The file is written using the ASCII character set.

### 3.1.1. Comments

BRAWL comments begin with a # character at the beginning of the line and are terminated at the end of the line.

### 3.1.2. White space

BRAWL is a free form language. White space is ignored unless bounded by quotes (") on either side.

### 3.1.3. Tokens

Tokens fall into five major categories: identifiers, keywords, constants, operators and separators.

### 3.1.3.1. Identifiers

Identifiers begin with a letter or an underscore ( $\cdot$ ) and are followed by any sequence of letters, digits or underscores. Two characters are considered equal if their ASCII values are equal. Two identifiers are considered equal if all their characters match.

### 3.1.3.2. Keywords

The following identifiers are reserved as keywords and using them in any BRAWL program as a regular identifier will result in an error:

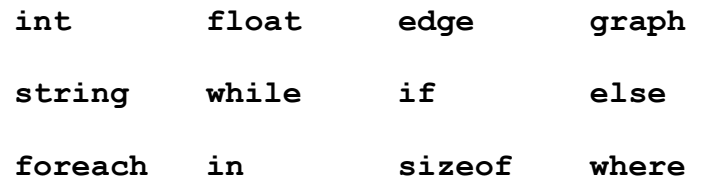

### 3.1.3.3. Constants

Constants provide the BRAWL programmer to conveniently initialize each of the supported primitives.

#### 3.1.3.3.1. Integer Constants

An Integer constant consists of an optional plus ('+') sign or minus ('-') sign followed by a string of decimal digits [0-9].

### 3.1.3.3.2. Floating point Constants

A floating point constant is defined similar to the definition in the 'C' language, that is, it consists of an optional plus  $(1+1)$  sign or minus  $(1-)$  sign followed by an integer part of one or more digits. This has to be followed by a decimal point or an exponent sign. The decimal point might be followed by more digits. The exponent is always followed by a positive or negative integer.

#### 3.1.3.3.3. String Constants

String constants consist of a sequence of characters surrounded by double quotes. The quotes are not considered part of the string and the '\' character is used to generate escape sequences. If the constant has to contain the '\' character literally, one has to use the '\\' sequence. The following escape sequences are recognized by BRAWL:

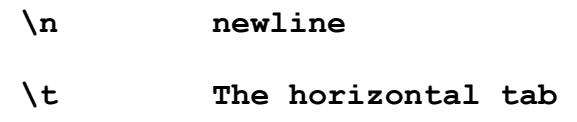

### 3.1.3.4. Operators

#### 3.1.3.4.1. Arithmetic operators

The following arithmetic operators are supported by BRAWL: '+', '-', '\*', '/' and '%'. Their meanings are respectively those of addition, subtraction, multiplication, division and remainder after division. The '-' operator can also be used as a unary operator to indicate the negativity of a number. The binary operators' operands must have have the same type. ' $+=$ ', ' $=$ ',  $'$  '\*=', '/=' and '%=' are used to mean the same thing as they do in the 'C' language. The associativities of these operators also follow those of the 'C' language.

### 3.1.3.4.2. Collection operators

BRAWL supports the ' $\leq$ ' operator to define collections. The ' $\leq$ ' sign followed by a sequence of comma (',') separated values, terminated by a '>' sign is construed to be a collection. The '[]' operator is also supported to randomly access collection's elements.

Hence, in order to access the  $\mathbf{i}$ <sub>th</sub> element of a collection C, one might use C[i]. Boolean operators The following boolean operations are supported in BRAWL:  $\leq, \leq, \geq, \geq, ==, !$  which respectively mean \_ less than \_ , \_ less than or equal to<sub>\_,</sub> \_ grea ter than<sub>\_,</sub> \_ greater than or equal to<sub>\_,</sub> \_ equal to\_ and the negation of the boolean operation. In addition BRAWL supports the && and || operators to mean boolean and and boolean or.

### 3.1.3.4.3. Sizeof

 The sizeof operator, when used with strings returns their length and with integers and floats returns the value. Behavior of this operator when applied to Edges, Graphs and Collections is explained later. Precedence The precedence and associativities of the operators in BRAWL are identical to their counterparts in 'C '. To override this, one might use parentheses ( () ).

### 3.1.3.5 Separators

, and ; are used as separators in BRAWL. The ; separator indicates end of executable statement.

### 3.1.3.6 Scope

The scope of an identifier begins at immediately after its definition and ends at the end of the block. Blocks are delimited using the '{' and '}' separators.

### 3.2 Types

### 3.2.1 Integers, Floats and Strings

 Integers and Double precision floating point numbers are the only two numeric types supported by BRAWL. Strings are sequences of ASCII characters.

### 3.2.2 Collections

 BRAWL supports a basic collection type, not very different from the array type in 'C'. It provides random access of elements and the elements are ordered in the collection according to the order that they were inserted. While creating collections, the size of the collection has to be specified. Collections support the + operator which allows the programmer to add a new element to the collection. The sizeof operator can be used to get the number of elements in the collection.

### 3.2.3 Edges

 In order to describe the connections in a graph, BRAWL supports the edge data type. An edge is composed of three parameters, namely, the 2 nodes that it connects and a weight associated with the two edges. Edges literals are defined as a comma separated list of these 3 elements delimited by parentheses. For example,  $(1, 2, \text{``red''})$  defines an edge between nodes 1 and 2 with weight red. The > operator applied to an edge returns the node that it is incident on and the <returns the node that it is incident from. On applying the sizeof operator to an edge, the weight is returned.

### 3.2.4 Graphs

 Graphs in BRAWL are defined just as a pair, namely that of the number of nodes and a collection of edges. Graph literals are of the form ((num\_of\_nodes, edge\_collection)) .

 Graphs also support the binary > operator, which returns a collection of edges going out from the given node. For example, g>3 returns a collection of edges going out from node number 3. Nodes are numbered from 0 to  $n - 1$ , where n is the number of nodes in the Graph. They also support the <operator which returns a collection of edges incident on the specified node. Using the sizeof keyword, one can get the number of nodes in the Graph.

### 3.3 Control Structures

### 3.3.1 foreach – in where

foreach is a keyword used to iterate over a collection. Used in conjunction with the in operator, it allows for obtaining the next element from the collection being iterated over. The where keyword can be used to further limit the execution of this loop. For example, to find the sum of the elements in an integer collection where the value is greater than or equal to 2, one might write:

```
int num = 0;
int coll[10] = \langle 1, 2, 3 \rangle;
foreach ( num in coll where num >= 2)
     sum + = num;
```
### 3.3.2 while

while is a looping construct. It tests a condition at the beginning of each iteration and executes the statements in the loop if the condition evaluates to be true. The statements associated with the loop must be enclosed in braces.

### 3.3.3 if

 if is a keyword used for conditional execution. The statements associated with the if conditional are executed once if the condition evaluates to be true.

### 3.3.4 else

 When used in conjunction with the if conditional, the else block is executed whenever the condition in the if conditional evaluates to false.

### 3.4 Grammar

The yacc listing of the grammar is as shown below:

```
program: 
stat_list 
| EOF 
; 
toplevel_stat: 
stat 
| LBRACE stat_list RBRACE 
| LBRACE RBRACE
```

```
COMS 4115 Programming Languages and Translators Final Project
```

```
| SEMICOLON 
; 
stat list:
stat 
| stat stat_list 
; 
stat: 
function_definition 
| return_statement 
| if_statement 
| while_statement 
| foreach_statement 
| foreachw statement
| variable_declaration 
| expr_statement 
; 
expr_statement:
expr_list SEMICOLON 
; 
function definition:
tid LPAREN tid_list RPAREN LBRACE stat_list RBRACE 
| tid LPAREN RPAREN LBRACE stat list RBRACE
; 
return_statement: 
RETURN exp SEMICOLON 
; 
if_statement: 
IF LPAREN exp RPAREN toplevel stat %prec LOWER THAN ELSE
| IF LPAREN exp RPAREN toplevel stat ELSE toplevel stat
; 
while statement:
WHILE LPAREN exp RPAREN toplevel stat
; 
foreach_statement: 
FOREACH LPAREN ID IN exp RPAREN toplevel_stat 
; 
foreachw_statement: 
FOREACH LPAREN ID IN exp WHERE exp RPAREN toplevel_stat 
; 
variable_declaration: 
tid SEMICOLON 
| tid ASSIGNMENT exp SEMICOLON 
| tid LBRACKET exp RBRACKET SEMICOLON
```

```
| tid LBRACKET exp RBRACKET ASSIGNMENT exp SEMICOLON 
; 
tid_list: 
tid 
| tid COMMA tid_list 
; 
tid: 
type_name ID 
; 
type_name: 
INTK 
| FLOATK 
| STRINGK 
| EDGEK 
| GRAPHK 
; 
expr_list: 
exp 
| exp COMMA expr_list 
; 
exp: 
INT 
| FLOAT 
| STRING 
| lvalue 
| ID LPAREN expr_list RPAREN 
| ID LPAREN RPAREN 
| edge_expression 
| graph_expression 
| exp PLUS exp 
| exp MINUS exp 
| exp MULTIPLY exp 
| exp DIVIDE exp 
| exp MODULO exp 
| exp EQ exp 
| exp GT exp 
| exp LT exp 
| exp GE exp 
| exp LE exp 
| exp LOGICALAND exp 
| exp LOGICALOR exp 
| MINUS exp %prec UMINUS 
| NEGATE exp %prec UNOT 
| LPAREN exp RPAREN 
| LARROW exp %prec ULARROW 
| RARROW exp %prec URARROW 
| exp LARROW exp
```

```
| exp RARROW exp 
| SIZEOF exp 
| assignment_expression 
| collection_expression 
; 
lvalue: 
ID 
| ID LBRACKET exp RBRACKET 
; 
edge_expression: 
LBRACKET exp COMMA exp COMMA exp RBRACKET 
; 
graph_expression: 
DOLLAR exp COMMA expr_list DOLLAR 
; 
collection expression:
LBRACE expr_list RBRACE 
; 
assignment_expression: 
lvalue ASSIGNMENT exp 
| lvalue ADDAS exp 
;
```
# 4.Project Plan

In this chapter we will describe the project plan and implementation

## 4.1 Process

The team used to meet twice a week to discuss project goals for the coming week and discuss problems faced by team members while working on the project. The first meeting of a week was solely focussed on brainstorming work which was completed and finding solutions for any issues which came up over the weeks work. The second meeting was focussed on planning new work and setting strict deadlines for each team member.

The primary goal was to get a basic working compiler program, test it thoroughly and incrementally build the remaining features on top of it.

## 4.2 Programming Style

The time spent writing a program is negligible compared to the time spent reading/understanding it. The main intention of the programming style used to write the translator is to keep the code concise, simple and readable.

The following is an example of the coding style used in the project:

```
(** String table: uses a global hash function to give each 
string a unique integer identifier *) 
module StringHash = Hashtbl.Make(struct 
     type t = string
     let equal x y = x = y let hash = Hashtbl.hash 
end) 
(* The types of the symbol in the system *)
     type data type = Undefined | SymInt | SymFloat |
     SymString | SymEdge | SymGraph | SymFunction 
      | SymIntArray | SymFloatArray | SymStringArray | 
     SymEdgeArray | SymGraphArray 
      (* Damned global variable for the symbol table *) 
     let symboltable = ref [StringHash.create 128] \gamma;
      (* Returns type of the symbol, Undefined if symbol is 
     not found *)
```

```
let typeof name = 
let rec rec typeof tbl =
 match tbl with 
 [] -> Undefined 
 | hd :: tl -> 
      try StringHash.find hd name 
     with Not found -> rec typeof tl
in rec typeof !symboltable ;;
(* Add a new symbol to symbol table. Returns false if 
symbol exists *) 
let addSymbol name dType = 
 let head = List.hd !symboltable in 
 if StringHash.mem head name then 
      false 
 else 
       (StringHash.add head name dType; true);; 
(* Adds a new hash, representing the local scope *)
let rec start scope dummy =
symboltable := (StringHash.create 128) :: !symboltable 
;; 
(* Deletes the local scope *) 
let rec end scope dummy =
      match !symboltable with 
      [] -> false 
     | hd :: tl -> symboltable := tl; true ;;
let sym to array sym = match sym with 
      SymInt -> SymIntArray 
      | SymFloat -> SymFloatArray 
      | SymString -> SymStringArray 
      | SymEdge -> SymEdgeArray 
      | SymGraph -> SymGraphArray 
      | _ -> Undefined 
     ;; 
let array to sym a = match a with 
      SymIntArray -> SymInt 
      | SymFloatArray -> SymFloat 
      | SymStringArray -> SymString 
      | SymEdgeArray -> SymEdge 
      | SymGraphArray -> SymGraph 
      | _ -> Undefined 
;; 
(* vim: set ts=4 sw=4 noet: *)
```
## 4.3 Project Timeline

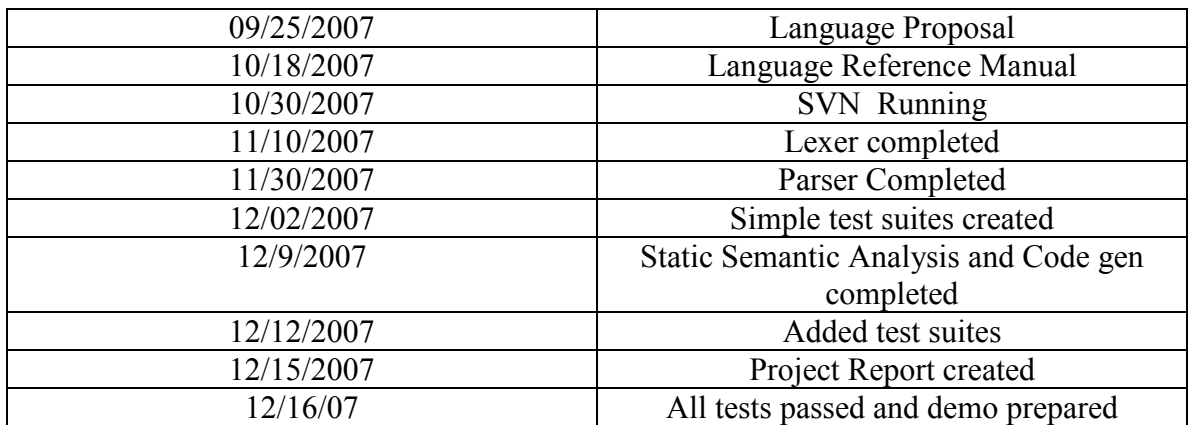

## 4.4 Roles and Responsibilities

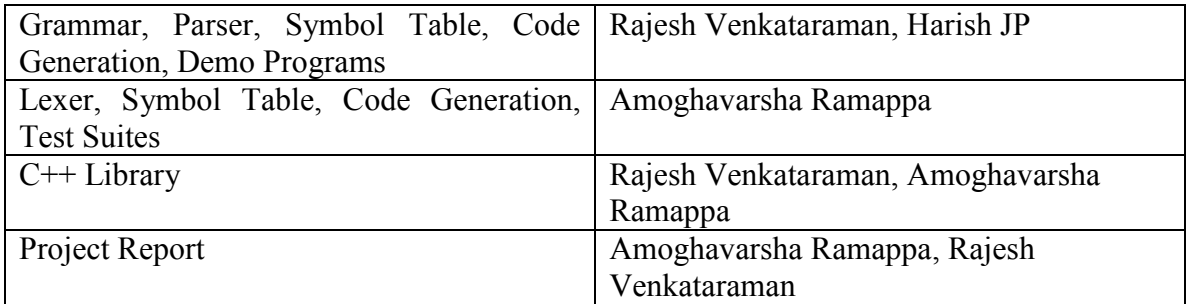

### 4.5 Development Environment

BRAWL was developed on Linux. The code is implemented using the functional programming language OCAML. The lexer has been implemented using OCAML Lex and the parser using the OCAML Yacc tools. The Unix Makefile is used to build the source code.

The source code management was accomplished using Assembla. Assembla provides tools and services for building software in a global development environment.

## 4.6 Project Log

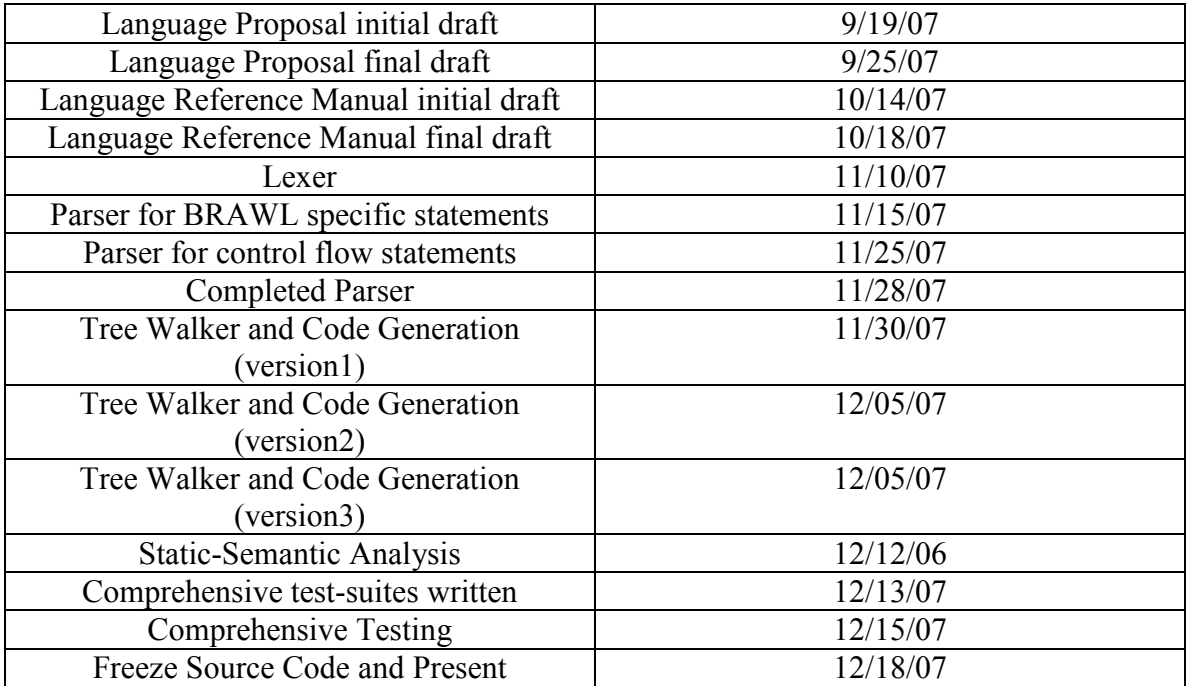

## 5. Architectural Design

## 5.1 Block Diagram of Translator

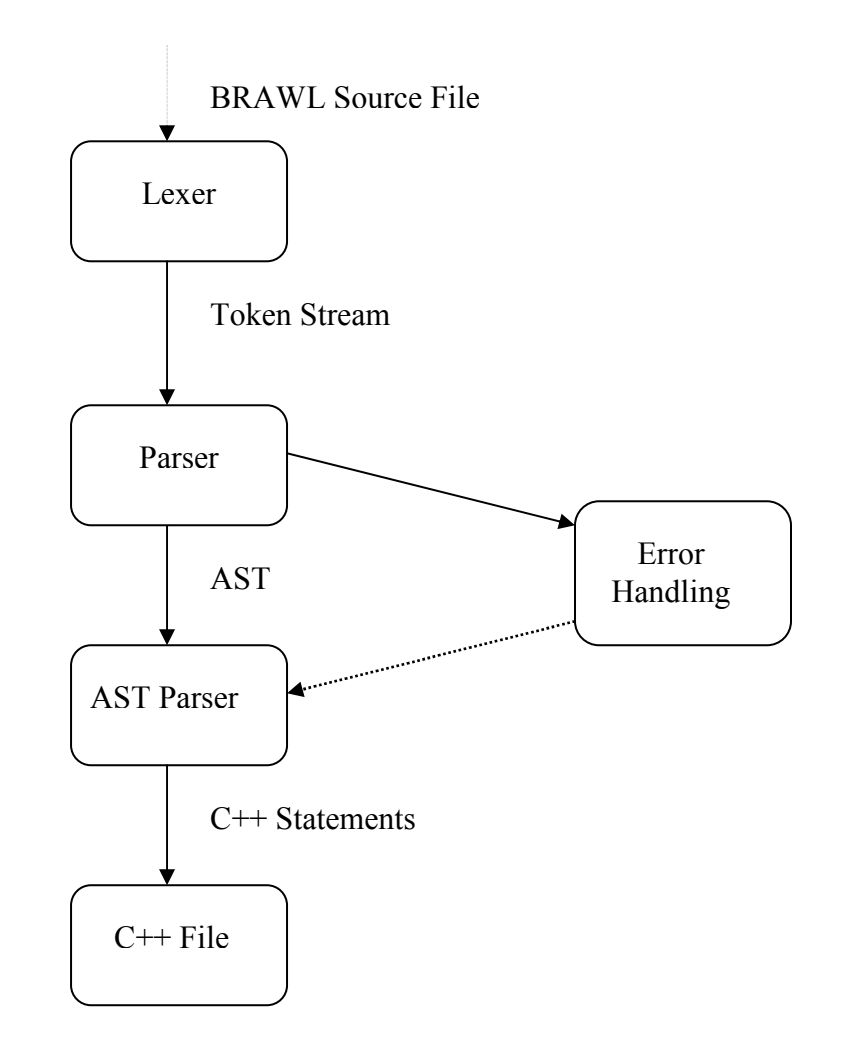

#### The BRAWL translator – Flow of information from one component to the next

## 5.2 Description of Architecture

BRAWL has mainly four components : Lexer, Parser, Symbol Table, and AST Walker ( performs Static Semantic Analysis and the Code generation). The flow of information between the components is shown in the block diagram above. The lexical analyzer or the scanner reads the input characters and produces an output a sequence of token streams that the parser uses for syntax analysis. The parser performs syntax analysis by analyzing the sequence of input token streams to determine the grammatical structure with respect to the BRAWL grammar. The parser transforms the input token stream into an abstract syntax tree data structure. Each interior node of the syntax tree represent a BRAWL programming language construct and each of the nodes represents a component of the construct . The interior nodes in the syntax tree are operators supported by the BRAWL language and the leaf nodes represent the operands of these operators. The AST written for BRAWL also implements the static semantic analyzer and the code generator.

# 6. Testing Plan

### 6.1 Source and target language programs

The following section shows three source language programs along with the generated C++ target code:

### Source Language Listing #1:

Simple BRAWL program for conditional checking:

```
int a = 0;
int b = 1;
int main(){ 
     if((a < b))
     { 
         a = a + b;
     } 
     else 
     { 
     b = b - a;} 
}
```
### Target Language Listing #1:

The following listing shows the C++ code generated for the program shown above:

```
#include "graph.hpp" 
int a = 0;
int b = 1;
int main(){ 
     if(((a < b) != 0))
      { 
          (a = (a + b));} 
     else 
      { 
          (b = (b - a));
     } 
}
```
### Source Language Listing #2:

The following listing shows a more complex program which uses the *foreach* and the foreach where looping constructs:

```
int i = 0;
int A(int a){ 
     return a; 
} 
int main(){ 
     while(i \leq 10){
       i = i + 1;} 
     edge eA[0]; 
     eA + [1, 2, 3];eA + [0, 1, 2]; 
     int w = 0;
     foreach (e in eA) { 
       w = w + sizeof e;} 
     graph q = $3, [1, 2, 3], [1, 0, 2]$;
     w = 0;foreach (e in q\rightarrow 2 where size f e > 2){
          w = w + sizeof e;
          A(w);
     } 
}
```
### Target Language Listing #2:

The following listing shows the C++ code generated for the program shown above:

```
#include "graph.hpp" 
int i = 0;
int A(int a){ 
return a; 
} 
int main(){ 
     while(((i <= 10) != 0)){
```
#### COMS 4115 Programming Languages and Translators Final Project

```
(i = (i + 1));} 
vector<Edge> eA(0); 
(eA.push back((Edge(1,2,3))));
(eA.push back((Edge(0,1,2))));
int w = 0;for(int x = 0; x < eA.size(); ++ x){
    Edge e = eA[ x];
     (w = (w + e. weight));} 
     Graph g =Graph(3).addEdge((Edge(1,2,3))).addEdge((Edge(1,0,2)))
     ; (w = 0);
     for(int x = 0; x < g.outIncidence(2).size();
     ++ \times) {
     Edge e = g.outIncidence(2) [x];if(((e. weight > 2) != 0)){
         (w = (w + e. weight));A(w) ;
     } 
}
```
The foreach and foreach where looping constructs are allow users to write concise looping constructs. A separate test suite is added for the two constructs since they are an important feature that *BRAWL* provides.

### 6.2 Test Suites

}

Test suite #1 (negative test case)

The following test suite tests some of the basic types in the BRAWL language. As shown below this is a negative test case, and should print errors because of type mismatches and variable redeclarations. These test suite regress the basic types commonly used by users.

int  $a = 0;$ edge  $a = [0, 0, 0];$ int  $a = 0.0$ ;

#### Test suite #2 (negative test case)

The following test suite tests a function **foo** which accepts a string but is passed an integer value. The test suite was added to test function calls and also test the type checking of arguments passed to functions.

```
int foo(string a){ 
      return 0; 
} 
foo(10);
```
#### Test suite #3

The following test suite will throw an error because of the undefined function call to undefined. The test suite is added as a negative test and expects an error to be thrown. The test is required to effectively test calls to functions which have not yet been defined.

```
int print(int a){ 
       return 0; 
} 
undefined("abcd");
```
### Test suite #4

The following test suite tests the *foreach* construct of the language. The foreach is an important construct both in terms of its usage and also the elegant way it is implemented by the language. The construct has to be tested because loops are important contructs of any programming language.

```
int main(){ 
     graph g = 55, [0, 1, 2], [1, 2, 3], [0, 2, 3], [1, 3, 3],
[2, 4, 7]$;
     foreach (e in g->1) {
          print (sizeof e); 
      } 
}
```
## 6.3 Test Automation

The following shell script invokes the brawl compiler on all the test programs and diffs the outputof the executed programs with the expected logs. The shell script redirects the errors to an error file with the error message and the file name where the error was detected.

```
#!/bin/sh 
for f in `ls *.bwl` 
do 
  ../brawlc.sh "$f"; 
  fname=`basename "$f" .bwl`.cpp; 
  expected="expected/"$fname; 
  diff $fname $expected | grep -i "<" && echo "Difference found 
in $fname" 
  rm $fname -f 
done 
echo "All passed"
```
## 7. Lessons Learned

### Rajesh Venkataraman

Design the type system well. Understand the semantics of the target language before deciding on one! (We wanted to generate OCaml code, but, being novices, ran into problems).

### Amoghavarsha Ramappa

Learn language of implementation in the first month, not in the last month! Every team needs a *dictator* in it to delegate work. Make sure you have a dictator in your team. The project effectively meets deadlines and implements most of the features initially proposed.

## 8. Appendix

### 8.1 Source Code

```
(* file: main.ml 
      Author: Rajesh Venkataraman 
*) 
let main() = try 
     let lexbuf = Lexing.from_channel stdin in 
     while true do 
       let prog = BRAWLparse.program BRAWLlex.token lexbuf 
        in BRAWLcodegen.cg_prog prog 
     done 
  with End of file \rightarrow exit 0
   | Parsing.Parse_error -> exit 1 
   | BRAWLcodegen.SemanticError -> ( 
           print endline !BRAWLcodegen.s error;
            exit 1 
      ) 
let = Printexc.print main ()
(** ************************************************** ***) 
(* Author: Harish JP *) 
type location = BRAWLlocation.t 
type data type = BRAWLsymbol.data type
type id = string 
type t id = data type * id
type arg list = Arglist0 
       | Arglist1 of t_id 
       | Arglist2 of t_id * arg_list 
type expression = expression_detail * location 
and expression detail =
        NullExpr 
      | Int of int 
      | Float of float 
      | String of string 
       | Variable of id 
       | Edge of expression * expression * expression
```

```
 | Graph of expression * exp_list 
      | Add of expression * expression 
      | Sub of expression * expression 
      | Mul of expression * expression 
      | Div of expression * expression 
      | Mod of expression * expression 
      | Or of expression * expression 
      | And of expression * expression 
      | Equal of expression * expression 
      | Less of expression * expression 
      | Greater of expression * expression 
      | Neq of expression * expression 
      | Leq of expression * expression 
      | Geq of expression * expression 
      | Assignment of expression * expression 
      | AddAssign of expression * expression 
      | SubAssign of expression * expression 
      | MulAssign of expression * expression 
      | DivAssign of expression * expression 
      | ModAssign of expression * expression 
      | FunCall of id * exp_list 
      | Array of id * expression 
      | Collection of exp_list 
      | Uminus of expression 
      | Not of expression 
      | InIncidence of expression 
      | OutIncidence of expression 
      | GInIncidence of expression * expression 
       | GOutIncidence of expression * expression 
      | Sizeof of expression 
and exp_list = 
        Explist0 
      | Explist1 of expression 
       | Explist2 of expression * exp_list 
type statement = 
       Function of data type * id * arg list * statements
      | Return of expression 
      | If of expression * statements * statements 
      | While of expression * statements 
      | Foreach of id * expression * statements 
      | Foreachw of id * expression * expression * statements 
      | ExpressionList of exp_list 
     | Declaration of data type * id * expression
      | ArrDeclaration of data_type * id * expression * 
     expression 
and statements = 
        Statement0 
       | Statement1 of statement 
       | Statement2 of statement * statements
```

```
type prog = Program of statements 
(** ************************************************** ***) 
(*code generator 
     Authors : Harish JP, Rajesh Venkataraman, Amoghavarsha 
     Ramappa 
*) 
open BRAWLast 
open BRAWLsymbol 
open Random 
exception SemanticError 
let mainStatements = ref "" 
let s error = ref ""
let fn table = Hashtbl.create 64
let raise error msg =
     s error := msq;
      raise SemanticError 
let expr to bool (estr, etype) =
      match etype with 
     SymInt \rightarrow "(" \land estr \land " != 0)"
      | SymFloat -> "(" ^ estr ^ " != 0.)" 
     | _ -> raise error "Cannot convert to boolean"
let string of type a = match a with 
      SymInt -> "int" 
      | SymFloat -> "float" 
      | SymString -> "string" 
      | SymEdge -> "Edge" 
      | SymGraph -> "Graph" 
      | _ -> raise_error "Invalid type" 
let list reduce lst fxn startValue =
     let rec do reduce lst currValue =
            match lst with 
            [] -> currValue 
           | hd :: tl -> do reduce tl (fxn hd currValue)
      in do_reduce lst startValue 
let unify exprlist exprl =let elist = List.map (fun (estr, etype) \rightarrow estr) exprl
     in let rec reduce type (nstr, newType) currType =
           if currType = newType && currType != Undefined then
           currType 
            else match (currType, newType) with
```

```
 (SymInt, SymFloat) -> SymFloat 
                  | (SymFloat, SymInt) -> SymFloat 
                 | (Undefined, Undefined) -> raise_error "Expr 
                 cannot have undefined type" 
                 | (Undefined, ) \rightarrow newType
                 | (_, _) -> raise_error "Expr is not of uniform 
                 type" 
      in let etype = list_reduce exprl (reduce_type) Undefined 
       in (elist, etype) 
type parser state = int
(* utility functions *) 
let output string str = ( print_string str 
\lambdalet output line str = ( print_endline str 
\left( \right)let begin block (blockCount) =
     start scope blockCount;
     output line "{";
      blockCount + 1 
let end block (blockCount) =
       if blockCount != 0 then 
           output line "}";
           if not (end scope blockCount) then
                  raise_error "Unknown error" 
(* Code generation routines *) 
let rec cg proc ast =
     match ast with Program(statements) \rightarrow print string
      "#include \"graph.hpp\"\n"; cg statements 0 statements
and cq statements state ast =
      match ast with 
        Statement0 -> () 
       | Statement1(a) -> cg_statement state a 
      | Statement2(a,b) -> (cg_statement state a; cg_statements 
     state b) 
and cg statement state ast =
      match ast with 
     Function(a, b, c, d) \rightarrow (
           let arglist = cq arg list c in (
                 let rec gen argnames lst =
                        match lst with 
                       [] -> ("", [], [])
```

```
| (atype, astr) :: [] -> ((string_of_type 
                        atype) \wedge " " \wedge astr, [atype], [(astr,
                        atype)]) 
                          | (atype, astr) :: tl -> 
                              match gen argnames tl with
                              (m, n, o) \rightarrow (string of type atype)" " ^{\circ} astr ^{\circ} ", " ^{\circ} m, atype :: n, (astr,
                        atype) :: o) 
                        in let (estr, etypes, slist) = gen argnames
                        arglist in 
                        (if (addSymbol b SymFunction) = false then 
                        raise error (b \land " already defined"));
                        output string ((string of type a) \wedge " " \wedge b
                        ^{\wedge} "(");
                        Hashtbl.add fn table b (a, etypes);
                        output string estr;
                        output string ")";
                         let state = begin_block state 
                         in let rec add_list lst = 
                              match lst with [] \rightarrow ()| (astr, atype) :: tl \rightarrowif false = (addSymbol astr 
                               atype) then 
                                           raise_error "argument 
                                          repeated" 
                                      else add_list tl 
                          in add_list slist; 
                               cq statements state d;
                                end_block state 
 ) 
      )| Return(a) \rightarrowlet (estr, etype) = cq expression a in
                  output_line ("return " ^ estr ^ ";") (* TODO: 
                  type check with function type required *) 
      | While(a, b) \rightarrow (
                  output string ("while(" ^ (expr to bool
                  (cq expression a)) ^{\wedge} ")");
                   let state = begin_block state in 
                  cg statements state b;
                   end_block state 
      )| Foreach(a, b, c) \rightarrow (
             let (estr, etype) = cg_expression b in ( 
                  output string ("for(int x = 0; x < " ^ estr ^
                  ".size(); ++ x)");
                   let state = begin_block state in 
                                      output_line ((string_of_type 
                  (array to sym etype)) \overline{\wedge} " " \wedge a \wedge " = " \overline{\wedge} estr \wedge" [ \_ x ] ; " ) ;
                  (if (addSymbol a (array_to_sym etype)) = true 
                  then cq statements state c);
```

```
 end_block state 
 ) 
      ) 
     | Foreachw(a, b, c, d) -> (let (estr, etype) = cq expression b in (
                  output string ("for(int x = 0; x < " ^ estr ^
                  ".size(); ++ x)");
                  let state = begin_block state in 
                 output line ((string of type (array to sym
                 etype) \overline{)} \wedge " " \wedge a \wedge " = " \wedge estr \wedge "[ \overline{X}];");
                 (if (addSymbol a (array_to_sym etype)) = true 
                  then 
                      output line ("if(" ^ (expr to bool
                       (cg expression c)) ^ "){");
                       cg statements state d;
                       output line "}");
                        end_block state 
 ) 
     )| If(a, b, c) -> (
                       output line ("if(" ^ (expr to bool
                       (cg expression a)) ^{\wedge} ")");
                        (let state = begin_block state in 
                       cg statements state b;
                        end_block state 
            ); 
                        if c != Statement0 then ( 
                             output string "else ";
                              let state = begin_block state in 
                             cq statements state c;
                              end_block state 
 ) 
      ) 
      | ExpressionList(a) -> ( 
           let elist = cq exp list a
           in let rec p expl lst =
                  match lst with 
                 [ ] \Rightarrow ( )|(x, y) : : |] \rightarrow output string x
                  |(x, y) : : t1 - \rangleoutput string (x \wedge " , "); p_expl tl 
           in p_expl elist;
           output line ";"
      ) 
     | Declaration(a, b, c) \rightarrow (
           if (addSymbol b a) == true then (
                  output string ((string of type a) ^ " " ^ b ^ " =
                  ");
                   (match c with 
                  (NullExpr, \_\) ->
                       let def value = match a with
```

```
SymInt \rightarrow "0"
                                    | SymFloat \rightarrow "0.0"
                                     | SymString -> "\"\"" 
                                     | SymEdge -> "Edge()" 
                                     | SymGraph -> "Graph()" 
                                    | -> ""
                        in output string def value
                  | (expr, ) ->
                        let (estr, etype) = cq expression detail
                        expr in 
                              if a == etype then
                                     output_string estr 
                               else 
                                    match (a, etype) with 
                              (SymFloat, SymInt) -> output_string 
                              (" (float) ( " ^ \circ estr ^ ' " )")| (_, _) -> raise_error "Type 
                              conversion error" 
) \mathbf{r}output line ";"
                              ) else raise_error ("Variable already 
                              defined: "\wedge b)
\overline{\phantom{a}}| ArrDeclaration(a, b, c, d) \rightarrow (
             let typestr = string_of_type a 
            in let (indexStr, indexType) = cg expression cin if indexType != SymInt then raise error ("Index
            type has to be int, got: " \land indexStr)
             else 
            (if false = addSymbol b (sym to array a) then
            raise error ("symbol redefined " \land b));
                  output line ("vector<" \land typestr \land "> " \land b \land "("
                  \land indexStr \land ");")
                  (* cq expression d; *)
 ) 
and cg_exp_list ast = 
      match ast with 
        Explist0 -> [] 
       | Explist1(a) -> (cg_expression a) :: [] 
       | Explist2(a, b) -> (cg_expression a) :: (cg_exp_list b) 
and cg id ast = (* string *) () 
and cq arg list ast = match ast with 
        Arglist0 -> [] 
      | Arglist1(a) \rightarrow [a]
      | Arglist2(a, b) \rightarrow a :: cg arg list b
and cg expression ast =
```

```
 match ast with 
      (a, b) -> cg expression detail a
and cq expression detail ast = match ast with 
        NullExpr -> ("", Undefined) 
      | Int(a) -> ((string of int a), SymInt)
      | Float(a) -> ((string of float a), SymFloat)
      | String(a) -> (\sqrt{''}, \sqrt{''} \times \sqrt{''}, \sqrt{''}, \sqrt{''}, \sqrt{''}) | Variable(a) -> ( 
             let atype = typeof a in 
             if atype = Undefined then 
                   raise error ("Undefined variable: " \land a)
             else 
                    (a, atype) 
      ) (* 
      | Edge(a, b, c) \rightarrow ("", Undefined)
      | Graph(a, b) \rightarrow ("", Undefined)
       *) 
      | Edge(a, b, c) \rightarrow (
            let (astring, atype) = cg expression a
            and (bstring, btype) = cq expression b
            and (cstring, ctype) = cg expression c
             in match(atype, btype, ctype) with 
                   (SymInt, SymInt, SymInt) -> ("(Edge(" ^ astring ^ 
                   "," \land bstring \land "," \land cstring \land "))", SymEdge)
      | (-, -, -) | -> raise_error "All edge properties must be
      integers"; 
      )| Graph(a, b) \rightarrow (
             let (astring, atype) = cg_expression a 
             and graphString = ref "" 
            and elist = cq exp list b
             in match atype with 
                    SymInt -> 
                          let rec p expl lst =
                                 match lst with 
                                [ ] \rightarrow ( )|(x, y) : : [] \rightarrowgraphString := !graphString \wedge ".addEdge(" \wedge x \wedge ")";
                                | (x, y) : : t1 \rightarrowgraphString := !graphString ^ 
                                       ".addEdge(" \wedge x \wedge ")";
                                       p_expl tl 
                          in p expl elist;
                          ("Graph(" ^ astring ^ ")" ^ !graphString, 
                          SymGraph) 
                   | \rightarrow raise error "The number of vertices must
                   be integral" 
\overline{\phantom{a}}| Add(a, b) \rightarrow (
```

```
 let (astring, atype) = cg_expression a 
            and (bstring, btype) = cq expression b
             in match (atype, btype) with 
                  (SymInt, SymInt) -> ("(" \land astring \land " + " \landbstring ^{\wedge} ")", SymInt)
                  | (SymInt, SymFloat) -> ("((float " ^ astring ^ 
                  ") + " \land bstring \land ")", SymFloat)
                  | (SymFloat, SymInt) -> ("(" ^ astring ^ " + 
                  (float " \land bstring \land "))", SymFloat)
                  | (SymFloat, SymFloat) -> ("(" \land astring \land " + "
                  \land bstring \land ")", SymFloat)
                  | (SymGraph, SymEdge) -> ("(" ^ astring ^ 
                  ".addEdge(" ^ bstring ^ "))", SymGraph)
                  | (SymIntArray, SymInt) -> ("(" ^ astring ^ 
                  ".push_back(" ^ bstring ^ "))",SymIntArray) 
                  | (SymFloatArray, SymFloat) -> ("(" ^ astring ^ 
                  ".push back(" \land bstring \land "))", SymFloatArray)
                  | (SymStringArray, SymString) -> ("(" ^ astring ^ 
                  ".push back(" \land bstring \land "))", SymStringArray)
                  | (SymEdgeArray, SymEdge) -> ("(" ^ astring ^ 
                  ".push back(" ^ bstring ^ "))",SymEdgeArray)
                  | (SymGraphArray, SymGraph) -> ("(" ^ astring ^ 
                  ".push back(" \land bstring \land "))", SymGraphArray)
                  | (\prime, |) -> raise error "Invalid type for
                  addition" 
       ) 
                  | Sub(a, b) \rightarrow (
                        let (astring, atype) = cg expression a
                         and (bstring, btype) = cg_expression b 
                         in match (atype, btype) with 
                        (SymInt, SymInt) -> ("(" \land astring \land " - "
                        \hat{ } bstring \hat{ } ")", SymInt)
                 | (SymInt, SymFloat) -> ("((float " \land astring \land") - " \land bstring \land ")", SymFloat)
                  | (SymFloat, SymInt) -> ("(" \land astring \land " -
                  (float " ^ bstring ^ "))", SymFloat) 
                  | (SymFloat, SymFloat) -> ("(" ^ astring ^ " - " 
                  \hat{ } bstring \hat{ } ")", SymFloat)
                  | (_, _) -> raise_error "Invalid type for 
                  subtraction" 
 ) 
      | Mul(a, b) \rightarrow (
            let (astring, atype) = cg expression a
            and (bstring, btype) = cq expression b
             in match (atype, btype) with 
            (SymInt, SymInt) -> ("(" \land astring \land " * " \land bstring \land")", SymInt) 
            | (SymInt, SymFloat) -> ("((float " \land astring \land ") \star "
            ^ bstring ^ ")", SymFloat) 
            | (SymFloat, SymInt) -> ("(" \land astring \land " \star (float "
            \land bstring \land "))", SymFloat)
```

```
| (SymFloat, SymFloat) -> ("(" ^ astring ^ " * " ^
      bstring ^ ")", SymFloat) 
      | (_, _) -> raise_error "Invalid type for 
      multiplication" 
) | Div(a, b) -> ( 
      let (astring, atype) = cq expression a
      and (bstring, btype) = cq expression b
       in match (atype, btype) with 
      (SymInt, SymInt) -> ("(" ^ astring ^ " / " ^ bstring ^
      ")", SymInt) 
      | (SymInt, SymFloat) -> ("((float " \land astring \land ") / "
      \hat{ } bstring \hat{ } ")", SymFloat)
      | (SymFloat, SymInt) -> ("(" ^ astring ^ " / (float " 
      \land bstring \land "))", SymFloat)
      | (SymFloat, SymFloat) -> ("(" \land astring \land " / " \landbstring ^ ")", SymFloat) 
      | (, ) -> raise error "Invalid type for division"
 ) 
| Mod(a, b) \rightarrow (let (astring, atype) = cg expression a
      and (bstring, btype) = cg expression b
       in match (atype, btype) with 
      (SymInt, SymInt) -> ("(" \land astring \land " \% " \land bstring \land")", SymInt) 
       | (_, _) -> raise_error "Invalid type for modulo"
 ) 
| Or(a, b) \rightarrow (
       let (astring, atype) = cg_expression a 
      and (bstring, btype) = cg expression b
       in match (atype, btype) with 
      (SymInt, SymInt) \rightarrow ("(" \land astring \land " || " \land bstring
      ^{\wedge} ")", SymInt)
      | (SymFloat, SymInt) -> ("(" ^ astring ^ " || " ^ 
      bstring ^ ")", SymInt) 
      | (SymInt, SymFloat) -> ("(" ^ astring ^ " || " ^ 
      bstring ^{\wedge} ")", SymInt)
     | (SymFloat, SymFloat) -> ("(" ^ astring ^ " || " ^
     bstring ^ ")", SymInt) 
       | (_, _) -> raise_error "Invalid type for logical or" 
\left( \right)| And(a, b) \rightarrow (
      let (astring, atype) = cg expression a
      and (bstring, btype) = cg expression b
       in match (atype, btype) with 
      (SymInt, SymInt) \rightarrow ("(" \land astring \land " && " \land bstring
      ( ")", SymInt)
```

```
COMS 4115 Programming Languages and Translators Final Project
            | (SymFloat, SymInt) -> ("(" ^ astring ^ " && " ^ 
            bstring ^ ")", SymInt) 
            | (SymInt, SymFloat) -> ("(" ^ astring ^ " && " ^ 
            bstring ^ ")", SymInt) 
            | (SymFloat, SymFloat) -> ("(" ^ astring ^ " && " ^
            bstring ^ ")", SymInt) 
             | (_, _) -> raise_error "Invalid type for logical and" 
       ) 
      | Equal(a, b) \rightarrow (
             let (astring, atype) = cg_expression a 
            and (bstring, btype) = cg expression b
             in match (atype, btype) with 
            (SymInt, SymInt) -> ("(" \land astring \land " == " \land bstring
            ( ")", SymInt)
            | (SymFloat, SymFloat) -> ("(" \land astring \land " == " \landbstring ^ ")", SymInt) 
            | (SymFloat, SymInt) -> ("(" \land astring \land " ==
            ((float)(" \land bstring \land ")))", SymInt)
            | (SymInt, SymFloat) -> (\text{''}(\text{(float})(\text{''} \land \text{asting} \land \text{''}))== " ^ \wedge bstring ^ \wedge " ) ", SymInt)
            | (, ) -> raise error "Invalid type for equals"
       ) 
      | Neq(a, b) \rightarrow (
             let (astring, atype) = cg_expression a 
            and (bstring, btype) = cg expression b
             in match (atype, btype) with 
            | (SymInt, SymInt) -> ("(" \land astring \land " != " \landbstring ^ ")", SymInt) 
            | (SymFloat, SymFloat) -> ("(" \land astring \land " != " \landbstring ^ ")", SymInt) 
            | (SymFloat, SymInt) -> ("(" ^ astring ^ " != 
            (float)(" \land bstring \land "))", SymInt)
            | (SymInt, SymFloat) -> ("((float)(" \land astring \land ") !=
            " ^ bstring ^ ")", SymInt) 
             | (_, _) -> raise_error "Invalid type for not equals" 
       ) 
      | Less(a, b) \rightarrow (
             let (astring, atype) = cg_expression a 
            and (bstring, btype) = cq expression b
             in match (atype, btype) with 
                         | (SymInt, SymInt) -> ("(" ^ astring ^ " < 
            " ^ bstring ^ ")", SymInt) 
            | (SymFloat, SymFloat) -> ("(" \land astring \land " < " \landbstring ^ ")", SymInt) 
            | (SymFloat, SymInt) -> ("(" ^ astring ^ " < (float)(" 
            \land bstring \land "))", SymInt)
            | (SymInt, SymFloat) -> ("((float)(" \land astring \land ") <
            " ^ bstring ^ ")", SymInt) 
             | (_, _) -> raise_error "Invalid type for Less" 
       )
```

```
| Greater(a, b) \rightarrow (
            let (astring, atype) = cq expression a
            and (bstring, btype) = cg expression b
             in match (atype, btype) with 
                       | (SymInt, SymInt) -> ("(" ^ astring ^ " >
            " ^ bstring ^ ")", SymInt) 
            | (SymFloat, SymFloat) -> ("(" ^ astring ^ " > " ^
            bstring ^ ")", SymInt) 
            | (SymFloat, SymInt) -> ("(" \land astring \land " > (float)("
            \land bstring \land "))", SymInt)
            | (SymInt, SymFloat) -> ("((float)(" ^ astring ^ ") > 
            " ^ bstring ^ ")", SymInt) 
             | (_, _) -> raise_error "Invalid type for Greater" 
       ) 
      | Leq(a, b) \rightarrow (
            let (astring, atype) = cg expression a
            and (bstring, btype) = cg expression b
             in match (atype, btype) with 
            | (SymInt, SymInt) -> ("(" ^ astring ^ " <= " ^ 
            bstring ^ ")", SymInt) 
            | (SymFloat, SymFloat) -> ("(" ^ astring ^ " <= " ^
            bstring ^{\wedge} ")", SymInt)
            | (SymFloat, SymInt) -> ("(" ^ astring ^ " <= 
            (float)(" ^ bstring ^ "))", SymInt) 
            | (SymInt, SymFloat) -> ("((float)(" \land astring \land ") <=
            " ^{\circ} bstring ^{\circ} ")", SymInt)
            | (_, _) -> raise_error "Invalid type for Less or 
            equal" 
       ) 
      | Geq(a, b) \rightarrow (
            let (astring, atype) = cg expression a
            and (bstring, btype) = cg expression b
             in match (atype, btype) with 
            | (SymInt, SymInt) -> ("(" ^ astring ^ " >= " ^ 
            bstring ^ ")", SymInt) 
            | (SymFloat, SymFloat) -> ("(" \land astring \land " >= " \landbstring ^ ")", SymInt) 
            | (SymFloat, SymInt) -> ("(" ^ astring ^ " >= 
            (float)(" \land bstring \land "))", SymInt)
            | (SymInt, SymFloat) -> ("((float)(" \land astring \land ") >=
            " ^ bstring ^ ")", SymInt) 
            | (_, _) -> raise_error "Invalid type for Greater or 
            equal" 
\overline{\phantom{a}}| Assignment(a, b) \rightarrow (
             let (astring, atype) = cg_expression a 
            and (bstring, btype) = cg expression b
             in if atype = btype then 
                  (" " \land \ast \star] astring ' " = " \land \star \star] atype)
             else match (atype, btype) with
```

```
COMS 4115 Programming Languages and Translators Final Project
                  | (SymFloat, SymInt) -> ("(" \land astring \land " =
            (float)(" ^ bstring ^ "))", SymFloat) 
            | (, ) -> raise error "type mismatch for assignment"
       ) 
       | AddAssign(a, b) -> ( 
             let (astring, atype) = cg_expression a 
            and (bstring, btype) = cg expression b
             in match (atype, btype) with 
            | (SymInt, SymInt) -> ("(" ^ astring ^ " += " ^
            bstring ^ ")", SymInt) 
            | (SymFloat, SymFloat) -> ("(" \land astring \land " += " \landbstring ^ ")", SymInt) 
            | (SymFloat, SymInt) -> ("(" \land astring \land " +=
            (float)(" \land bstring \land "))", SymInt)
            | (, ) -> raise error "type mismatch for +=" ) 
      | SubAssign(a, b) \rightarrow (
             let (astring, atype) = cg_expression a 
            and (bstring, btype) = cg expression b
             in match (atype, btype) with 
            | (SymInt, SymInt) -> ("(" ^ astring ^ " += " ^ 
            bstring ^ ")", SymInt) 
            | (SymFloat, SymFloat) -> ("(" \land astring \land " += " \landbstring ^{\wedge} ")", SymInt)
            | (SymFloat, SymInt) -> ("(" ^ astring ^ " += 
            (float)(" \land bstring \land "))", SymInt)
            | (, ) -> raise error "type mismatch for +=" ) 
      | MulAssign(a, b) \rightarrow (
             let (astring, atype) = cg_expression a 
            and (bstring, btype) = cq expression b
             in match (atype, btype) with 
            | (SymInt, SymInt) -> ("(" ^ astring ^ " *= " ^
            bstring ^ ")", SymInt) 
            | (SymFloat, SymFloat) -> ("(" ^ astring ^ " *= " ^
            bstring ^{\wedge} ")", SymInt)
            | (SymFloat, SymInt) -> ("(" \land astring \land " \ast =
            (float)(" ^ bstring ^ "))", SymInt) 
            | (, ) -> raise error "type mismatch for *="
\overline{\phantom{a}} | DivAssign(a, b) -> ( 
            let (astring, atype) = cq expression a
            and (bstring, btype) = cg expression b
             in match (atype, btype) with 
                  | (SymInt, SymInt) -> ("(" ^ astring ^ " /= " ^ 
            bstring ^{\wedge} ")", SymInt)
            | (SymFloat, SymFloat) -> ("(" ^ astring ^ " /= " ^
            bstring ^ ")", SymInt) 
            | (SymFloat, SymInt) -> ("(" ^ astring ^ " /= 
            (float)(" ^ bstring ^ "))", SymInt) 
            | (\prime, |) -> raise error "type mismatch for /="
\overline{\phantom{a}}| ModAssign(a, b) -> (
```

```
COMS 4115 Programming Languages and Translators Final Project
            let (astring, atype) = cg expression a
            and (bstring, btype) = cg expression b
             in match (atype, btype) with 
            | (SymInt, SymInt) -> ("(" ^ astring ^ " \frac{1}{6} = " ^
            bstring ( ")", SymInt)
            | (, ) -> raise error "type mismatch for %="
\overline{\phantom{a}} | Uminus(a) -> ( 
             let (astring, atype) = cg_expression a 
             in match atype with 
            SymInt \rightarrow ("(-" \land astring \land ")", atype)
            | SymFloat \rightarrow ("(\overline{\cdot}" \land astring \land ")", atype)
            | \rightarrow raise error "Cannot apply unary minus"
      \lambda| Not(a) \rightarrow (
            let (astring, atype) = cg expression a
             in match atype with 
            SymInt \rightarrow ("(!" \land astring \land ")", atype)
            | SymFloat \rightarrow ("(!" \land astring \land ")", atype)
             | _ -> raise_error "Cannot apply not" 
      \left( \right)| FunCall(a, b) -> ((if (typeof a) != SymFunction then raise error (a \wedge "
            is not a function")); 
            let exps = cg exp list bin let (atype, aparams) = Hashtbl.find fn table a
            in let check compat str type1 type2 =
                   if type1 = type2 then str
                    else match (type1, type2) with 
                          (SymInt, SymFloat) -> str 
                         |(_,_) -> raise_error "Type mismatch in 
                         arguments" 
                         in let rec param string params argtypes =
                          match (params, argtypes) with 
                         ((pstr, ptype) :: [], argtype :: []) \rightarrow check_compat pstr ptype argtype 
                         | ((pstr, ptype) :: ptail, argtype :: 
                         argtail) -> 
                                (check compat pstr ptype argtype) \wedge ",
                               " \land (param string ptail argtail)
                         |\left( [\,]\, , \, [\,]\, \right) \rightarrow ""
                         | (::, |]) -> raise error ("Too many
                         arguments passed to function: " ^ a) 
                         | ([], : : ) \rightarrow raise error ("Too less
                         arguments passed to function: " \land a)
                         in (a \wedge "(" \wedge (param string exps aparams) \wedge")", atype) 
      )| Array(a, b) -> (
            let (index, indexType) = cg expression b
            in if indexType != SymInt then raise error "Array
            index has to be an integer" 
            else let retType = array to sym (typeof a)
```

```
COMS 4115 Programming Languages and Translators Final Project
            in (a \wedge "[" \wedge index \wedge "]", retType)
      \left( \right) (* 
       | Collection(a) -> unify_exprlist (cg_exp_list a) 
       *) 
      | InIncidence(a) \rightarrow (
             let (astring, atype) = cg_expression a 
             in match atype with 
                  SymEdge \rightarrow (astring \land ". target", SymInt)
                  | \rightarrow raise error (astring \wedge " is not an edge")
       ) 
       | OutIncidence(a) -> ( 
             let (astring, atype) = cg_expression a 
             in match atype with 
                  SymEdge -> (astring ^ ". source", SymInt)
                  | \rightarrow raise error (astring \land " is not an edge")
\overline{\phantom{a}} | GInIncidence(a, b) -> ( 
             let (astring, atype) = cg_expression a 
            and (bstring, btype) = cg expression b
             in match (atype, btype) with 
                  (SymGraph, SymInt) -> (astring ^ ".inIncidence(" 
                  \land bstring \land ")", SymEdgeArray)
                  | (_, _) -> raise_error "Invalid types for in-
                  incidence on this graph" 
       ) 
       | GOutIncidence(a, b) -> ( 
            let (astring, atype) = cq expression a
            and (bstring, btype) = cg expression b
             in match (atype, btype) with 
                  (SymGraph, SymInt) -> (astring ^ ".outIncidence(" 
                  \land bstring \land ")", SymEdgeArray)
                  | (_, _) -> raise_error "Invalid types for out-
                  incidence on this graph" 
\overline{\phantom{a}}| Sizeof(a) \rightarrow (
             let (astring, atype) = cg_expression a 
             in match(atype) with 
                  SymEdge \rightarrow (astring \land ". weight", SymInt)
                   | SymGraph -> (astring ^ "._nVertices", SymInt) 
                  | SymIntArray \rightarrow (astring \sim ".size()", SymInt)
                   | SymFloatArray -> (astring ^ ".size()", SymInt)
                   | SymStringArray -> (astring ^ ".size()", SymInt) 
                   | SymEdgeArray -> (astring ^ ".size()", SymInt) 
                   | SymGraphArray -> (astring ^ ".size()", SymInt)
                  | \rightarrow raise error "Invalid type for sizeof"
\overline{\phantom{a}};; 
(** ************************************************** ***)
```
#### COMS 4115 Programming Languages and Translators Final Project

```
(* Lexer 
     Authors : Rajesh Venkataraman, Amoghavarsha Ramappa
  *) 
{ 
  let strConstant = ref "" 
  open BRAWLparse 
} 
let digit = ['0' - '9']
let id = [ 'a'-' 'z' 'A' - 'z' ' ' ] [ 'a'-' 'z' 'A' - 'z' '0'-' '9' ' ' ] *rule token = parse 
   | digit+ as inum 
      { 
        INT (int_of_string inum) 
 } 
   | digit+ '.' digit* as fnum 
      { 
       FLOAT (float of string fnum)
 } 
\vert '""
      { 
        strConstant := ""; 
        stringToken lexbuf 
      } 
   | [' ' '\t'] { token lexbuf } (* eat up whitespace *) 
  | \cdot \ranglen' {
         let pos = lexbuf.Lexing.lex_curr_p in 
               lexbuf.Lexing.lex_curr_p <- { pos with 
                    Lexing.pos lnum = pos.Lexing.pos llnum + 1;Lexing.pos bol = pos.Lexing.pos cnum; }; 
         token lexbuf 
     } 
   | "if" { IF } 
   | "else" { ELSE } 
   | "while" { WHILE } 
   | "foreach" { FOREACH } 
   | "in" { IN } 
   | "sizeof" { SIZEOF } 
   | "where" { WHERE } 
   | "return" { RETURN } 
   | "int" { INTK } 
   | "float" { FLOATK } 
   | "string" { STRINGK } 
   | "edge" { EDGEK } 
   | "graph" { GRAPHK } 
  | id as text { ID text }
   | '+' { PLUS } 
   | '-' { MINUS } 
  | '*' { MULTIPLY }
```
#### COMS 4115 Programming Languages and Translators Final Project

```
 | '/' { DIVIDE } 
    | '%' { MODULO } 
    | '(' { LPAREN } 
    | ')' { RPAREN } 
    | '[' { LBRACKET } 
    | ']' { RBRACKET } 
    | '{' { LBRACE } 
    | '}' { RBRACE } 
    | '=' { ASSIGNMENT } 
   | "+=" \{ ADDAS }<br>| "-=" \{ SUBAS }
 | "-=" { SUBAS } 
 | "*=" { MULAS } 
 | "/=" { DIVAS } 
 | "%=" { MODAS } 
 | '>' { GT } 
 | '<' { LT } 
   | "==" { EQ }
   | ">=" { GE }
   | "\leq" \{ LE \}| " | =" { NE }<br>| ' ! '
                  { NEGATE }
    | "&&" { LOGICALAND } 
   \begin{array}{c}\n| \quad \alpha \alpha \\
| \quad \eta \mid \alpha\n\end{array} \qquad \{\begin{array}{c}\n| \quad -\epsilon \quad \epsilon\n\end{array} \qquad \qquad \begin{array}{c}\n| \quad -\epsilon \quad \epsilon\n\end{array} \qquad \qquad \begin{array}{c}\n| \quad \epsilon \quad \epsilon\n\end{array} \qquad \qquad \begin{array}{c}\n| \quad \epsilon \quad \epsilon\n\end{array} \qquad \qquad \begin{array}{c}\n| \quad \epsilon \quad \epsilon\n\end{array} \qquad \qquad \begin{array}{c}\n| \quad \epsilon \quad \epsilon\n\end{array} \qquad \qquad \begin{array}{c}\n|| ';' { SEMICOLON }
 | ',' { COMMA } 
 | '$' { DOLLAR } 
 | "->" { RARROW } 
 | "<-" { LARROW } 
    | eof { EOF } 
and stringToken = parse 
   | | | | | | | | |\{STRING !strConstant
 } 
   | | | \setminus \setminus |\{ escape lexbuf 
         } 
   |  as ch
       \left\{\begin{array}{c}1\end{array}\right\}strConstant := !strConstant ^ (String.make 1 ch);
            stringToken lexbuf 
          } 
        and escape = parse 
    | 'n' 
       \left\{\begin{array}{c}1\end{array}\right\}strConstant := !strConstant ^ "\n";
            stringToken lexbuf 
          } 
    | 't' 
          { 
            strConstant := !strConstant ^ "\t";
```

```
COMS 4115 Programming Languages and Translators Final Project
        stringToken lexbuf 
       } 
  | | | | | | | | | { 
       strConstant := !strConstant ^ "\"";
       stringToken lexbuf 
       } 
(** ************************************************** ***) 
(** Location in a source file -- an annotation for AST nodes 
Authors : Harish JP, Rajesh Venkataraman
*) 
type t = \{loc start : Lexing.position;
   loc end : Lexing.position
   } 
let string of {loc start = p1; loc end = p2 } =
 "File \sqrt{''''} ^ p1. Lexing.pos fname \sqrt{''} "\sqrt{''} line " ^
 string of int p1. Lexing.pos lnum ^
 " characters " ^{\wedge} string of int (p1. Lexing.pos cnum -
p1.Lexing.pos bol) ^
 "-" \land string of int (p2. Lexing.pos cnum - p1. Lexing.pos bol)
let of symbol () = {
 loc start = Parsing.symbol start pos ();
  loc end = Parsing.symbol end pos ()
} 
let current lexbuf = { 
 loc start = Lexing.lexeme start p lexbuf;
 loc end = Lexing.lexeme end p lexbuf
} 
let nowhere = { 
 loc start = Lexing.dummy pos;loc end = Lexing.dummy pos} 
(** ************************************************** ***) 
(* Parser 
     Authors : Harish JP, Rajesh Venkataraman
*) 
%{
```

```
COMS 4115 Programming Languages and Translators Final Project
      open BRAWLast 
     let parse error s = (* Called by the parser function on
error *) 
           print endline (s ^ ": " ^ (BRAWLlocation.string of
(BRAWLlocation.of_symbol () ))); 
      flush stdout 
     let addloc detail = (detail, BRAWLlocation.of symbol ())
     let debug str = () (*print endline str*)
%} 
%token IF 
%token ELSE 
%token WHILE 
%token FOREACH 
%token IN 
%token WHERE 
%token RETURN 
%token <int> INT 
%token <float> FLOAT 
%token <string> STRING 
%token <char> CHAR 
%token <string> ID 
%token INTK FLOATK STRINGK EDGEK GRAPHK 
%token PLUS MINUS MULTIPLY DIVIDE MODULO 
%token GT LT EQ GE LE NE 
%token NEGATE LOGICALAND LOGICALOR 
%token ASSIGNMENT 
%token ADDAS SUBAS MULAS DIVAS MODAS 
%token LBRACKET RBRACKET 
%token LBRACE RBRACE 
%token LPAREN RPAREN 
%token SEMICOLON 
%token COMMA 
%token DOLLAR 
%token LARROW 
%token RARROW 
%token EOF 
%token SIZEOF 
%left ASSIGNMENT 
%left ADDAS SUBAS MULAS DIVAS MODAS 
%left LOGICALOR 
%left LOGICALAND
```

```
COMS 4115 Programming Languages and Translators Final Project
%left EQ 
%left LT GT LE GE 
%left PLUS MINUS 
%left MULTIPLY DIVIDE MODULO 
%left LARROW RARROW 
%left SIZEOF 
%nonassoc UMINUS 
%nonassoc UNOT 
%nonassoc ULARROW 
%nonassoc URARROW 
%nonassoc LOWER_THAN_ELSE 
%nonassoc ELSE 
%start program 
%type <BRAWLast.prog> program 
%program: 
     stat list {debug "parsed program"; Program($1)}
     | EOF { raise End of file }
; 
toplevel_stat: 
      stat {Statement1($1)} 
      | LBRACE stat_list RBRACE {$2} 
      | LBRACE RBRACE { Statement0 } 
      | SEMICOLON { Statement0 } 
; 
stat list:
      stat {Statement1($1)} 
      | stat stat_list {Statement2($1, $2) } 
; 
stat: 
     function definition { debug "parsed function"; $1}
     | return statement { debug "parsed return statement"; $1}
     | if_statement { debug "parsed if statement"; $1}
     | while statement { debug "parsed while statment"; $1}
 | foreach_statement { debug "parsed foreach statment"; $1} 
      | foreachw_statement { debug "parsed foreachw statment"; 
     $1} 
     | variable_declaration { debug "parsed variable 
     declaration"; $1} 
      | expr_statement { debug "parsed expression statement"; $1 
} 
; 
expr statement:
     expr_list SEMICOLON { ExpressionList($1) }
```

```
function definition:
       tid LPAREN tid_list RPAREN LBRACE stat_list RBRACE { 
                  match $1 with 
                 (a, b) \rightarrow Function(a, b, $3, $6)
       } 
       | tid LPAREN RPAREN LBRACE stat_list RBRACE { 
                  match $1 with 
                 (a, b) \rightarrow Function(a, b, Arglist0, $5)
      } 
; 
return_statement: 
     RETURN exp SEMICOLON { Return($2) }
; 
if statement:
      IF LPAREN exp RPAREN toplevel stat %prec LOWER THAN ELSE {
If($3, $5, Statement0) } 
      | IF LPAREN exp RPAREN toplevel_stat ELSE toplevel_stat { 
If($3, $5, $7) } 
; 
while statement:
     WHILE LPAREN exp RPAREN toplevel stat { While($3, $5) }
; 
foreach_statement: 
    FOREACH LPAREN ID IN exp RPAREN toplevel stat { Foreach($3,
$5, $7) } 
; 
foreachw_statement: 
     FOREACH LPAREN ID IN exp WHERE exp RPAREN toplevel stat {
Foreachw($3, $5, $7, $9) } 
; 
variable declaration:
      tid SEMICOLON { match $1 with (a, b) \rightarrow Declaration(a, b,
      (NullExpr, BRAWLlocation.nowhere)) } 
     | tid ASSIGNMENT exp SEMICOLON { match $1 with (a, b) ->
     Declaration(a, b, $3) }
     | tid LBRACKET exp RBRACKET SEMICOLON { match $1 with (a, 
     b) -> ArrDeclaration(a, b, $3, (NullExpr, 
     BRAWLlocation.nowhere)) } 
     | tid LBRACKET exp RBRACKET ASSIGNMENT exp SEMICOLON { 
     match $1 with (a, b) \rightarrow ArrDeclaration(a, b, $3, $6) }
; 
tid_list: 
      tid { Arglist1($1) } 
       | tid COMMA tid_list { Arglist2($1, $3) }
```
COMS 4115 Programming Languages and Translators Final Project

;

```
tid: 
     type name ID { ($1, $2) }
; 
type_name: 
      INTK { BRAWLsymbol.SymInt } 
      | FLOATK { BRAWLsymbol.SymFloat } 
      | STRINGK { BRAWLsymbol.SymString } 
      | EDGEK { BRAWLsymbol.SymEdge } 
      | GRAPHK { BRAWLsymbol.SymGraph } 
; 
expr_list: 
      exp {Explist1($1)} 
      | exp COMMA expr_list {Explist2($1,$3)} 
; 
exp: 
             INT { addloc(Int(1)) }
            | FLOAT { addloc(Float($1)) } 
            | STRING { addloc(String($1)) } 
            | lvalue { $1 } 
            | ID LPAREN expr_list RPAREN { addloc(FunCall($1, $3)) 
} 
            | ID LPAREN RPAREN { addloc(FunCall($1, Explist0)) } 
           | edge expression { $1 }
            | graph_expression { $1 } 
            | exp PLUS exp { addloc(Add($1, $3)) } 
            | exp MINUS exp { addloc(Sub($1, $3)) } 
            | exp MULTIPLY exp { addloc(Mul($1, $3)) } 
            | exp DIVIDE exp { addloc(Div($1, $3)) } 
            | exp MODULO exp { addloc(Mod($1, $3)) } 
           | exp EQ exp \{ addloc(Equal($1, $3)) \} | exp GT exp { addloc(Greater($1, $3)) } 
           | exp LT exp \{ addloc(Less($1, $3)) \} | exp GE exp { addloc(Geq($1, $3)) } 
            | exp LE exp { addloc(Leq($1, $3)) } 
            | exp LOGICALAND exp { addloc(And($1, $3)) } 
            | exp LOGICALOR exp { addloc(Or($1, $3)) } 
            | MINUS exp %prec UMINUS { addloc(Uminus($2)) } 
            | NEGATE exp %prec UNOT { addloc(Not($2)) } 
            | LPAREN exp RPAREN { $2 } 
           | LARROW exp %prec ULARROW { debug "parsed in 
           incidence"; addloc(InIncidence($2)) } 
            | RARROW exp %prec URARROW { addloc(OutIncidence($2)) 
} 
            | exp LARROW exp { addloc(GInIncidence($1, $3)) }
            | exp RARROW exp { addloc(GOutIncidence($1, $3)) } 
            | SIZEOF exp { debug "parsed sizeof"; 
           addloc(Sizeof($2)) } 
            | assignment_expression { $1 }
```

```
COMS 4115 Programming Languages and Translators Final Project
            | collection_expression { $1 } 
; 
lvalue: 
      ID { addloc(Variable($1)) } 
      | ID LBRACKET exp RBRACKET { addloc(Array($1, $3)) } 
; 
edge_expression: 
      LBRACKET exp COMMA exp COMMA exp RBRACKET { addloc(Edge($2, 
$4, $6)) } 
; 
graph_expression: 
      DOLLAR exp COMMA expr_list DOLLAR { addloc(Graph($2, $4)) } 
; 
collection_expression: 
      LBRACE expr_list RBRACE { debug "parsed collection
expression"; addloc(Collection($2)) }
; 
assignment expression:
      lvalue ASSIGNMENT exp { addloc(Assignment($1, $3)) } 
      | lvalue ADDAS exp { addloc(AddAssign($1, $3)) } 
; 
%(* vim:set ts=4 sw=4 noet: *)
(** ************************************************** ***) 
(** Symbol table: uses a global hash function to give each string 
a unique integer identifier 
Authors : Harish JP, Amoghavarsha Ramappa
*) 
module StringHash = Hashtbl.Make(struct 
  type t = string 
 let equal x y = x = y let hash = Hashtbl.hash 
end) 
(* The types of the symbol in the system *) 
type data_type = Undefined | SymInt | SymFloat | SymString | 
SymEdge | SymGraph | SymFunction| SymIntArray | SymFloatArray | 
SymStringArray | SymEdgeArray | SymGraphArray 
(* Damned global variable for the symbol table *) 
let symboltable = ref [StringHash.create 128] ;;
```
#### COMS 4115 Programming Languages and Translators Final Project

```
(* Returns type of the symbol, Undefined if symbol is not found 
*) 
let typeof name = 
     let rec rec typeof tbl =
            match tbl with 
            [] -> Undefined 
             | hd :: tl -> 
                  try StringHash.find hd name 
                 with Not found \rightarrow rec typeof tl
      in rec typeof !symboltable ;;
(* Add a new symbol to symbol table. Returns false if symbol 
exists *) 
let addSymbol name dType = 
       let head = List.hd !symboltable in 
            if StringHash.mem head name then 
                  false 
            else 
                  (StringHash.add head name dType; true);; 
(* Adds a new hash, representing the local scope *)
let rec start scope dummy =
      symboltable := (StringHash.create 128) :: !symboltable ;;
(* Deletes the local scope *) 
let rec end scope dummy =
      match !symboltable with 
      [] -> false 
      | hd :: tl -> symboltable := tl; true ;;
let sym to array sym =
      match sym with 
      SymInt -> SymIntArray 
      | SymFloat -> SymFloatArray 
      | SymString -> SymStringArray 
       | SymEdge -> SymEdgeArray 
       | SymGraph -> SymGraphArray 
       | _ -> Undefined 
;; 
let array to sym a = match a with 
      SymIntArray -> SymInt 
       | SymFloatArray -> SymFloat 
       | SymStringArray -> SymString 
       | SymEdgeArray -> SymEdge 
       | SymGraphArray -> SymGraph 
       | _ -> Undefined 
;; 
(* vim: set ts=4 sw=4 noet: *)
```

```
(** ************************************************** ***) 
/* C++ Library 
     Authors : Rajesh Venkataraman, Amoghavarsha Ramappa
  */ 
#ifndef __GRAPH_HPP__ 
#define __GRAPH_HPP__ 
#include <vector> 
#include <string> 
#include <algorithm> 
using std::vector; 
using std::string; 
class Exception { 
     string message;
public: 
     Exception(const string& message = ""): message(message){
      } 
      string getMsg(){ 
           return message;
       } 
      string setMsg(const string& message){ 
           message = message;
       } 
}; 
struct Edge { 
      unsigned _source, _target; 
     int weight;
      bool operator == (const Edge& e){ 
           return source == e. source & target == e. target;
      } 
     Edge(const unsigned& source = 0, const unsigned& target =
     0, const unsigned& weight = 0): source(source),
     target(target), weight(weight) { }
     Edge(const Edge& e): source(e. source), target(e. target),
      \frac{1}{2}weight(e._weight){
 } 
}; 
struct Graph { 
     unsigned nVertices;
     vector<Edge> edges;
     Graph(const unsigned& nVertices = 0, const vector<Edge>&
     edges = vector<Edge>()): nVertices(nVertices),
     _edges(edges){} 
      Graph& addEdge(Edge e){
```

```
COMS 4115 Programming Languages and Translators Final Project
           if(e. source \langle 0 | | e. source \rangle ( nVertices - 1) ||
     e. target < 0 || e. target > ( nVertices - 1) )
                  throw new Exception("Invalid source / target"); 
            vector<Edge>::iterator iter; 
                 if((iter = find( edges.begin(), edges.end(), e))
     == _edges.end()) _edges.push back(e);
           else (*iter). weight = e. weight;
            return *this; 
      } 
      vector<Edge> outIncidence(const unsigned vertex) const{ 
           if(vertex \langle 0 | | vertex > ( nVertices - 1))
                  throw new Exception("Vertex not in graph"); 
            vector<Edge> retVal; 
           int sz = edges.size();for(int i = 0; i < sz; ++i)
                 if(edges[i]. source == vertex)
           retVal.push_back(Edge(_edges[i])); 
            return retVal; 
      } 
      vector<Edge> inIncidence(const unsigned vertex) const{ 
           if(vertex \langle 0 | | vertex > ( nVertices - 1))
                  throw new Exception("Vertex not in graph"); 
            vector<Edge> retVal; 
           int sz = edges.size();
           for(int i = 0; i < sz; ++i)
                 if(edges[i]. target == vertex)
           retVal.push_back(Edge(_edges[i])); 
            return retVal; 
      } 
}; 
#endif 
(** ************************************************** ***)
```